# Package 'netOmics'

July 7, 2023

<span id="page-0-0"></span>Title Multi-Omics (time-course) network-based integration and interpretation

Version 1.7.0

Description netOmics is a multi-omics networks builder and explorer.

It uses a combination of network inference algorithms and and knowledge-

based graphs to build multi-layered networks.

The package can be combined with timeOmics to incorporate time-

course expression data and build sub-networks from multi-omics kinetic clusters.

Finally, from the generated multi-

omics networks, propagation analyses allow the identification of missing biological functions (1), multi-omics mechanisms (2) and molecules between kinetic clusters (3). This helps to resolve complex regulatory mechanisms.

License GPL-3

Encoding UTF-8

LazyData false

Roxygen list(markdown = TRUE)

RoxygenNote 7.2.3

VignetteBuilder knitr

Depends  $R$  ( $>= 4.1$ )

- Imports dplyr, ggplot2, igraph, magrittr, minet, purrr, tibble, tidyr, AnnotationDbi, GO.db, RandomWalkRestartMH, gprofiler2, methods, stats
- Suggests mixOmics, timeOmics, tidyverse, BiocStyle, testthat, covr, rmarkdown, knitr
- biocViews GraphAndNetwork, Software, TimeCourse, WorkflowStep, SystemsBiology, NetworkInference, Network

URL <https://github.com/abodein/netOmics>

BugReports <https://github.com/abodein/netOmics/issues>

git\_url https://git.bioconductor.org/packages/netOmics

git\_branch devel

git\_last\_commit eab4326 git\_last\_commit\_date 2023-04-25 Date/Publication 2023-07-07 Author Antoine Bodein [aut, cre] Maintainer Antoine Bodein <antoine.bodein.1@ulaval.ca>

## R topics documented:

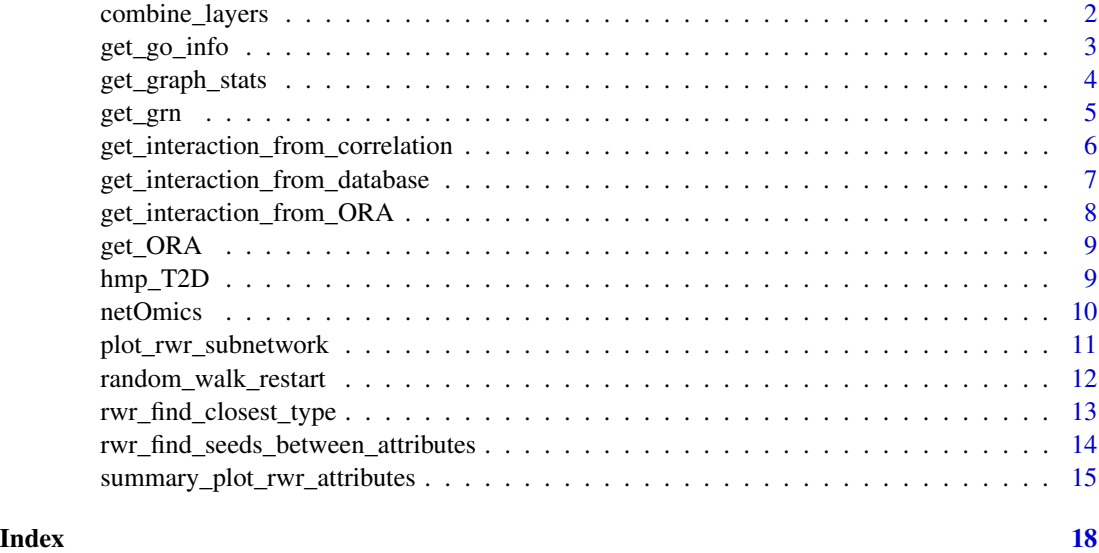

combine\_layers *Combine layers*

#### Description

Return a merged graph from two graph layers.

#### Usage

```
combine_layers(graph1, graph2 = NULL, interaction.df = NULL)
```
#### Arguments

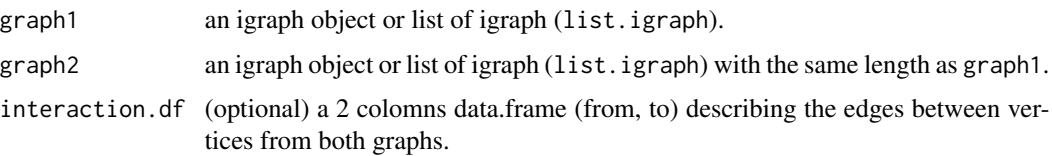

<span id="page-1-0"></span>

#### <span id="page-2-0"></span>get\_go\_info 3

#### Details

If graph2 is a single graph, it will be merged to each element of graph1 (igraph or list.igraph).

If graph2 is a list of graph (list.igraph), each element of graph1 and each element of graph2 are merged in pairs.

Optionally, interaction.df should be provide if any vertex are shared between graphs. It can also be used to extend the first graph.

In both scenarios, vertex attributes are kept. If a vertex attribute is missing from graph1 or graph2, NULL value is added. Otherwise, if there is an overlap between attribute values for the same vertex, attribute from graph2 is dropped.

#### Value

a merged graph with both vertex attributes from graph1 and graph2.

#### Examples

```
# with single graphs
graph1 <- igraph::graph_from_data_frame(list(from = c('A', 'B'),
                                             to = c('B', 'C')),
                                        directed = FALSE)
graph2 <- igraph::graph_from_data_frame(list(from = c(1),
                                             to = c(2),
                                        directed = FALSE)
res <- combine_layers(graph1 = graph1,
                      graph2 = graph2)
# with list of graphs
graph1.list <- list(graph1, graph1)
graph2.list <- list(graph2, graph2)
class(graph1.list) <- class(graph2.list) <- 'list.igraph'
res <- combine_layers(graph1 = graph1.list,
                      graph2 = graph2)
res <- combine_layers(graph1 = graph1.list,
                      graph2 = graph2.list)
# with interaction dataframe
interaction.df1 <- as.data.frame(list(from = c('C', 'B'), to = c(1, 2)))
res <- combine_layers(graph1 = graph1.list,
                      graph2 = graph2,
                      interaction.df = interaction.df1)
```
get\_go\_info *Get GO info*

#### <span id="page-3-0"></span>Description

From a GO terms (GOID), return definition, ontology and term values from GO.db

#### Usage

get\_go\_info(go)

#### Arguments

go a character, GO term

#### Value

a data.frame with the following columns: 'GOID', 'DEFINITION', 'ONTOLOGY', 'TERM'

get\_graph\_stats *Get graph statistics*

#### Description

For a given igraph or list of igraph objects, this function summarize the number of vertices/edges and other vertex attributes.

#### Usage

get\_graph\_stats(X)

#### Arguments

X an 'igraph' or 'list.igraph' object

#### Value

It returns a long data.frame with number of nodes/edges, and the count of the different attributes (if X is a list of graph, each row describes a graph)

```
graph1 <- igraph::graph_from_data_frame(
    list(from = c('A', 'B', 'A', 'D', 'C', 'A', 'C'),
         to = c('B', 'C', 'D', 'E', 'D', 'F', 'G')),
   directed = FALSE)
graph1 <- igraph::set_vertex_attr(graph = graph1,
                                  name = 'type',
                                  index = c('A', 'B', 'C'),value = '1')
graph1 <- igraph::set_vertex_attr(graph = graph1,
                                  name = 'type',
                                  index = c('D', 'E'),
```
#### <span id="page-4-0"></span>get\_grn 5

```
value = '2')graph1 <- igraph::set_vertex_attr(graph = graph1,
                                   name = 'type',
                                   index = c('F', 'G'),value = -1)
get_graph_stats(graph1)
graph1ulist \leftarrow list(gradp1 = graph1,graph2 = graph1)
get_graph_stats(graph1.list)
```
get\_grn *Gene Regulatory Network*

#### Description

Get Gene Regulatory Network (GRN) from a data.frame. Optionally, if the gene are clustered, sub\_network are build for each cluster.

#### Usage

```
get\_grn(X, cluster = NULL, method = c("aracne"), type = "gene")
```
#### Arguments

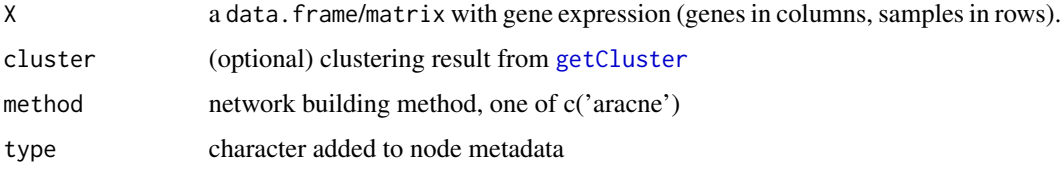

### Details

Methods of GRN reconstruction are as follows: 'aracne': use ARACNe algorithm on Mutual Information (MI) adjency matrix to remove low MI edges in triangles.

#### Value

An igraph object if no cluster informations are given. Otherwise, it returns a list of igraph object (list.igraph) with a subgraph for each cluster and a global graph with all the genes.

#### See Also

[build.mim](#page-0-0), [aracne](#page-0-0), [getCluster](#page-0-0)

#### Examples

```
data(hmp_T2D)
# grn only on gene
cluster.mRNA <- timeOmics::getCluster(hmp_T2D$getCluster.res,
                                      user.block = 'RNA')
X <- hmp_T2D$raw$RNA
grn.res <- get_grn(X = hmp_T2D$raw$RNA,
                   cluster = cluster.mRNA,
                   method = 'aracne')
```
get\_interaction\_from\_correlation *Interaction\_from\_correlation*

#### Description

Compute correlation between two dataframe X and Y (or list of data.frame). An incidence graph is returned. A link between two features is produced if their correlation (absolute value) is above the threshold.

#### Usage

```
get\_interaction\_from\_correlation(X, Y, threshold = 0.5)
```
#### Arguments

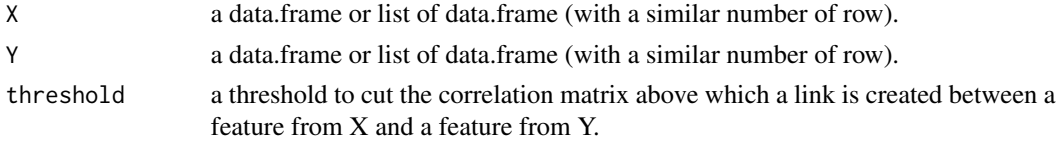

#### Value

an 'igraph' object

```
X <- matrix(rexp(200, rate=.1), ncol=20)
Y <- matrix(rexp(200, rate=.1), ncol=20)
get_interaction_from_correlation(X,Y)
X <- list(matrix(rexp(200, rate=.1), ncol=20),
         matrix(rexp(200, rate=.1), ncol=20))
Y <- matrix(rexp(200, rate=.1), ncol=20)
get_interaction_from_correlation(X,Y)
```
<span id="page-5-0"></span>

<span id="page-6-0"></span>get\_interaction\_from\_database

*Get interaction from database*

#### Description

Returns an interaction graph from a vector of nodes (or a list of vectors) and an interaction database (data.frame or igraph)

#### Usage

```
get_interaction_from_database(X, db = NULL, type = "db", user.ego = FALSE)
```
#### Arguments

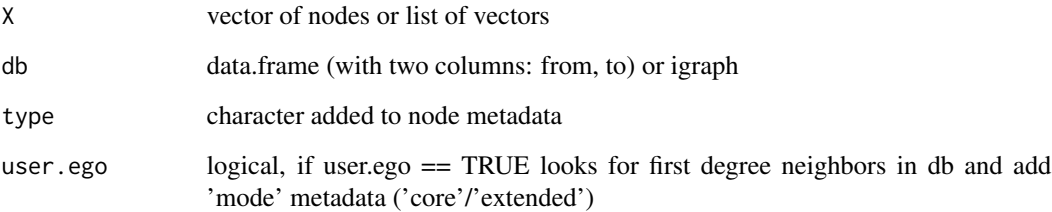

#### Value

a subset graph of db from X list of nodes

```
X \leftarrow \text{letters}[1:4]db <- as.data.frame(list(from = sample(letters[1:10], replace = TRUE),
                          to = sample(leftters[1:10], replace = TRUE))sub <- get_interaction_from_database(X,
                                        db)
 db.graph <- igraph::graph_from_data_frame(db,
                                             directed=FALSE)
 sub <- get_interaction_from_database(X,
                                        db)
```

```
get_interaction_from_ORA
```
*Get interaction from ORA enrichment analysis*

#### Description

Returns results of an ORA analysis as an interaction graph

#### Usage

```
get_interaction_from_ORA(
  query,
  sources = "GO",
 organism = "hsapiens",
  signif.value = TRUE
)
```
#### Arguments

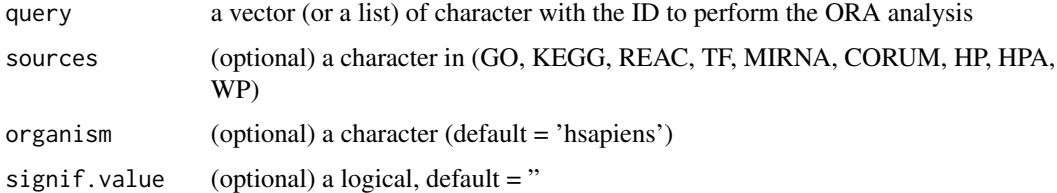

#### Value

a graph object (or list of graph) containing the interaction between the query and the target terms.

#### See Also

[gost](#page-0-0) [gconvert](#page-0-0)

```
query <- c('IL15', 'CDHR5', 'TGFA', 'C4B')
get_interaction_from_ORA(query,
                         sources = 'GO')query <- list('All' = c('IL15', 'CDHR5', 'TGFA', 'C4B'),
               'c1' = c('IL15', 'CDHR5', 'TGFA'))
get_interaction_from_ORA(query,
                         sources = 'GO')
```
<span id="page-8-0"></span>

#### Description

Returns results of an ORA analysis

#### Usage

get\_ORA(query, sources = NULL, organism = "hsapiens")

#### Arguments

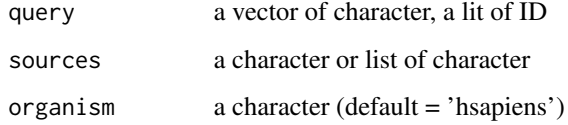

#### Value

a data.frame containing the enrichment result

#### See Also

[gost](#page-0-0)

hmp\_T2D *hmp\_T2D*

#### Description

This dataset contained a list of data.frames. Raw data is a subset of the data available at: https://github.com/aametwally/ipop\_s The package will be illustrated on longitudinal MO dataset to study the seasonality of MO expression in patients with diabetes (see netOmics vignette). In this subset we focused on a single individual with 7 timepoints. Briefly 6 different omics were sampled (RNA, proteins, cytokines, gut microbiome, metabolites and clinical variables).

#### Usage

hmp\_T2D

#### Format

a list of data.frame

raw data.frame, raw data

modelled data.frame, modelled data

getCluster.res data.frame, clustering results from timeOmics

getCluster.sparse.res data.frame, sparse clustering results from timeOmics

interaction.biogrid data.frame, interactions from BioGRID database

interaction.TF data.frame, TFome interactions from TTrust and TF2DNA

medlineranker.res.df data.frame, medlineRanker enrichment results

graph.gut list of igraph, gut graph obtained with SparCC

netOmics *netOmics: network-based multi-omics integration and interpretation*

#### Description

netOmics is a multi-omics networks builder and explorer. It uses a combination of network inference algorithms and and knowledge-based graphs to build multi-layered networks.

The package can be combined with timeOmics to incorporate time-course expression data and build sub-networks from multi-omics kinetic clusters.

Finally, from the generated multi-omics networks, propagation analyses allow the identification of missing biological functions (1), multi-omics mechanisms (2) and molecules between kinetic clusters (3). This helps to resolve complex regulatory mechanisms. Here are the main functions.

#### Network building

- get\_grn Based on expression matrix, this function build a gene gene regulatory network. Additionally, if clustering information is given, it builds cluster specific graph.
- get\_interaction\_from\_database From a database (graph or data.frame with interactions between 2 molecules), this function build the induced graph based on a list of molecules . Alternatively, the function can build a graph with the first degree neighbors.
- get\_interaction\_from\_correlation Compute correlation between two dataframe X and Y (or list of data.frame). An incidence graph is returned. A link between two features is produced if their correlation (absolute value) is above the threshold.

combine\_layers Combine 2 (or list of) graphs based on given intersections.

<span id="page-9-0"></span>

#### <span id="page-10-0"></span>Network exploration

- random\_walk\_restart This function performs a propagation analysis by random walk with restart in a multi-layered network from specific seeds.
- rwr\_find\_seeds\_between\_attributes From rwr results, this function returns a subgraph if any vertex shares different attributes value. In biological context, this might be useful to identify vertex shared between clusters or omics types.
- rwr\_find\_closest\_type From a rwr results, this function returns the closest nodes from a seed with a given attribute and value. In biological context, it might be useful to get the closest Gene Ontology annotation nodes from unannotated seeds.

#### Visualisation

- summary\_plot\_rwr\_attributes #' Based on the results of [rwr\\_find\\_seeds\\_between\\_attributes](#page-13-1) which identify the closest k neighbors from a seed, this function returns a barplot of the node types (layers) reached for each seed.
- plot\_rwr\_subnetwork Display the subgraph from a RWR results. This function colors adds a specific color to each node based on their 'type' attribute. It also adds a legend including the number of vertices/edges and the number of nodes of specific type. Additionally, the function can display any igraph object.

plot\_rwr\_subnetwork *Plot RWR subnetwork*

#### Description

Display the subgraph from a RWR results. This function colors adds a specific color to each node based on their 'type' attribute. It also adds a legend including the number of vertices/edges and the number of nodes of specific type. Additionally, the function can display any igraph object.

#### Usage

```
plot_rwr_subnetwork(X, color = NULL, plot = TRUE, legend = TRUE, ...)
```
#### Arguments

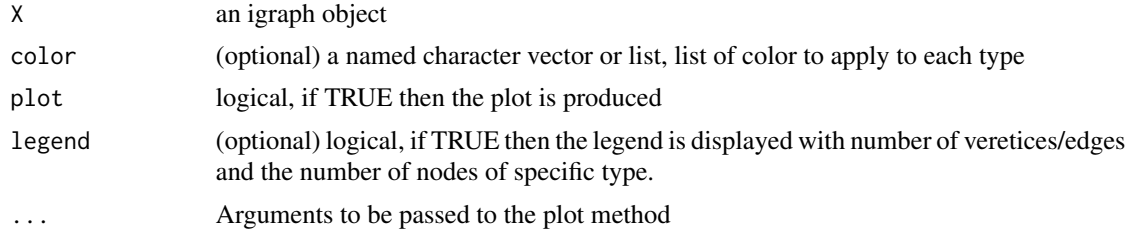

#### Value

X is returned with additional vertex attributes

#### Examples

```
graph1 <- igraph::graph_from_data_frame(
    list(from = c("A", "B", "A", "D", "C", "A", "C"),
         to = c("B", "C", "D", "E", "D", "F", "G")),
    directed = FALSE)
graph1 <- igraph::set_vertex_attr(graph = graph1,
                                  name = 'type',
                                  index = c("A","B","C"),
                                  value = "1")
graph1 <- igraph::set_vertex_attr(graph = graph1,
                                  name = 'type',
                                  index = c("D", "E"),
                                  value = "2")graph1 <- igraph::set_vertex_attr(graph = graph1,
                                  name = 'type',index = c("F", "G"),value = "3")rwr_res <- random_walk_restart(X = graph1,
                               seed = c("A")rwr_res_type <- rwr_find_seeds_between_attributes(X = rwr_res,
                                                  attribute = "type")
```
plot\_rwr\_subnetwork(rwr\_res\_type\$A)

<span id="page-11-1"></span>random\_walk\_restart *Random Walk with Restart*

#### Description

This function performs a propagation analysis by random walk with restart in a multi-layered network from specific seeds.

#### Usage

```
random_walk_restart(X, seed = NULL, r = 0.7)
```
#### Arguments

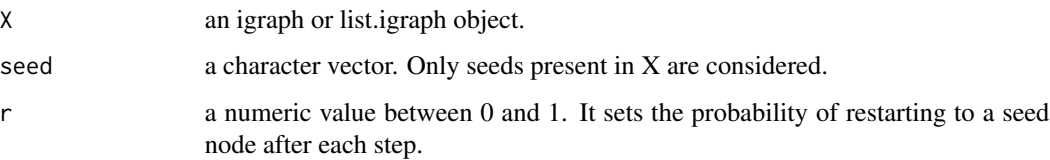

<span id="page-11-0"></span>

#### <span id="page-12-0"></span>Value

Each element of X returns a list (class  $=$  'rwr') containing the following elements:

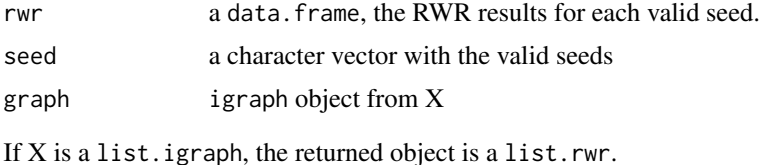

#### See Also

[Random.Walk.Restart.Multiplex](#page-0-0), [rwr\\_find\\_seeds\\_between\\_attributes](#page-13-1), [rwr\\_find\\_closest\\_type](#page-12-1)

#### Examples

```
graph1 <- igraph::graph_from_data_frame(
   list(from = c('A', 'B', 'A', 'D', 'C', 'A', 'C'),
         to = c('B', 'C', 'D', 'E', 'D', 'F', 'G')),
    directed = FALSE)
graph1 <- igraph::set_vertex_attr(graph = graph1,
                                   name = 'type',
                                   index = c('A', 'B', 'C'),value = '1')graph1 <- igraph::set_vertex_attr(graph = graph1,
                                   name = 'type',
                                   index = c('D', 'E'),value = '2')graph1 <- igraph::set_vertex_attr(graph = graph1,
                                   name = 'type',
                                   index = c('F', 'G'),value = '3')rwr_res \leq random_walk_restart(X = \text{graph1},
                                seed = c('A', 'B', 'C', 'D', 'E'))
```
<span id="page-12-1"></span>rwr\_find\_closest\_type *RWR Find closest nodes*

#### Description

From a rwr results, this function returns the closest nodes from a seed with a given attribute and value. In biological context, it might be useful to get the closest Gene Ontology annotation nodes from unannotated seeds.

#### Usage

```
rwr_find_closest_type(X, seed = NULL, attribute = NULL, value = NULL, top = 1)
```
#### <span id="page-13-0"></span>**Arguments**

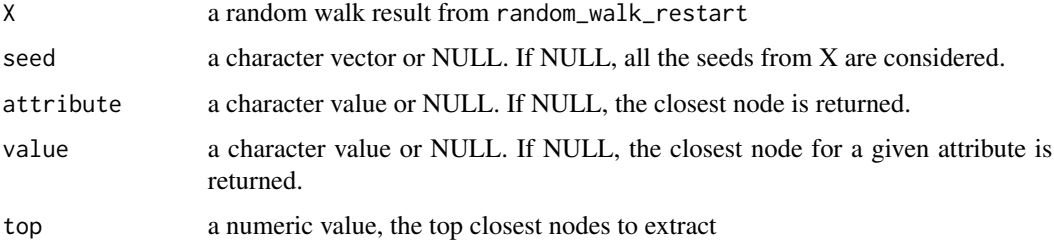

#### Value

A list of data.frame for each seed containing the closest nodes per seed and their vertex attributes. If X is list.rwr, the returned value is a list of list.

#### Examples

```
graph1 <- igraph::graph_from_data_frame(
   list(from = c("A", "B", "A", "D", "C", "A", "C"),
         to = c("B", "C", "D", "E", "D", "F", "G")),
   directed = FALSE)
graph1 <- igraph::set_vertex_attr(graph = graph1,
                                  name = 'type',
                                  index = c("A","B","C"),
                                  value = "1")
graph1 <- igraph::set_vertex_attr(graph = graph1,
                                  name = 'type',
                                  index = c("D", "E"),
                                  value = "2")graph1 <- igraph::set_vertex_attr(graph = graph1,
                                  name = 'type',
                                  index = c("F", "G"),
                                  value = "3")rwr_res <- random_walk_restart(X = graph1,
                               seed = c("A", "B", "C", "D", "E")rwr_find_closest_type(X=rwr_res, attribute = "type",
                      seed = "A")
```
<span id="page-13-1"></span>rwr\_find\_seeds\_between\_attributes *RWR Find seeds between attributes*

#### Description

From rwr results, this function returns a subgraph if any vertex shares different attributes value. In biological context, this might be useful to identify vertex shared between clusters or omics types.

#### <span id="page-14-0"></span>Usage

rwr\_find\_seeds\_between\_attributes(X, seed = NULL, k = 15, attribute = "type")

#### Arguments

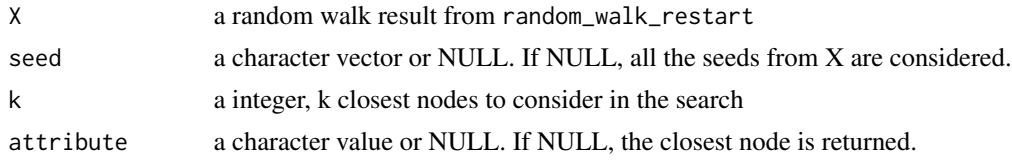

#### Value

A list of igraph object for each seed. If X is a list, it returns a list of list of graph.

#### Examples

```
graph1 <- igraph::graph_from_data_frame(
    list(from = c("A", "B", "A", "D", "C", "A", "C"),
        to = c("B", "C", "D", "E", "D", "F", "G")),
   directed = FALSE)
graph1 <- igraph::set_vertex_attr(graph = graph1,
                                  name = 'type',
                                  index = c("A", "B", "C"),
                                  value = "1")
graph1 <- igraph::set_vertex_attr(graph = graph1,
                                  name = 'type',
                                  index = c("D", "E"),
                                  value = "2")graph1 <- igraph::set_vertex_attr(graph = graph1,
                                  name = 'type',
                                  index = c("F", "G"),
                                  value = "3")rwr_res <- random_walk_restart(X = graph1,
                               seed = c("A", "B", "C", "D", "E"))
rwr_res_type <- rwr_find_seeds_between_attributes(X = rwr_res,
                                                  attribute = "type",
                                                  k = 3
```
summary\_plot\_rwr\_attributes *Summary Plot RWR attributes*

#### Description

Based on the results of [rwr\\_find\\_seeds\\_between\\_attributes](#page-13-1) which identify the closest k neighbors from a seed, this function returns a barplot of the node types (layers) reached for each seed.

#### Usage

```
summary_plot_rwr_attributes(
 X,
 color = NULL,
 seed.id = NULL,seed.type = NULL,
 plot = TRUE
)
```
#### Arguments

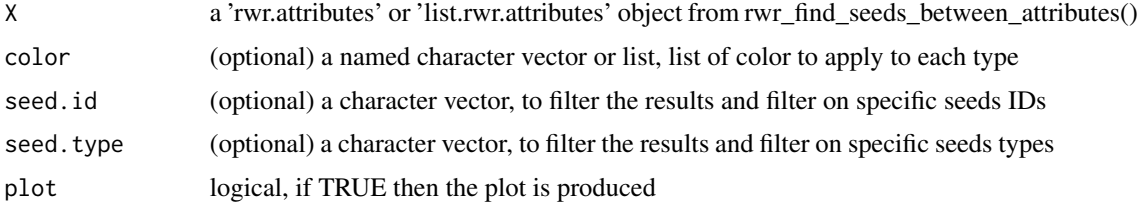

#### Value

a 'ggplot' object

#### See Also

[random\\_walk\\_restart](#page-11-1), [rwr\\_find\\_seeds\\_between\\_attributes](#page-13-1)

```
graph1 <- igraph::graph_from_data_frame(
    list(from = c("A", "B", "A", "D", "C", "A", "C"),
         to = c("B", "C", "D", "E", "D", "F", "G")),
    directed = FALSE)
graph1 <- igraph::set_vertex_attr(graph = graph1,
                                  name = 'type',
                                  index = c("A","B","C"),
                                  value = "1")
graph1 <- igraph::set_vertex_attr(graph = graph1,
                                  name = 'type',
                                  index = c("D", "E"),
                                  value = "2")graph1 <- igraph::set_vertex_attr(graph = graph1,
                                  name = 'type',
                                  index = c("F", "G"),value = "3")rwr_res \leq random_walk_restart(X = graph1,
                               seed = c("A", "B", "C", "D", "E'])rwr_res_type <- rwr_find_seeds_between_attributes(X = rwr_res,
                                                  attribute = "type",
                                                  k = 3
```
<span id="page-15-0"></span>

summary\_plot\_rwr\_attributes(rwr\_res\_type)

# <span id="page-17-0"></span>Index

∗ datasets hmp\_T2D, [9](#page-8-0) aracne, *[5](#page-4-0)* build.mim, *[5](#page-4-0)* combine\_layers, [2](#page-1-0) gconvert, *[8](#page-7-0)* get\_go\_info, [3](#page-2-0) get\_graph\_stats, [4](#page-3-0) get\_grn, [5](#page-4-0) get\_interaction\_from\_correlation, [6](#page-5-0) get\_interaction\_from\_database, [7](#page-6-0) get\_interaction\_from\_ORA, [8](#page-7-0) get\_ORA, [9](#page-8-0) getCluster, *[5](#page-4-0)* gost, *[8,](#page-7-0) [9](#page-8-0)* hmp\_T2D, [9](#page-8-0) netOmics, [10](#page-9-0) plot\_rwr\_subnetwork, [11](#page-10-0) Random.Walk.Restart.Multiplex, *[13](#page-12-0)* random\_walk\_restart, [12,](#page-11-0) *[16](#page-15-0)* rwr\_find\_closest\_type, *[13](#page-12-0)*, [13](#page-12-0) rwr\_find\_seeds\_between\_attributes, *[11](#page-10-0)*, *[13](#page-12-0)*, [14,](#page-13-0) *[15,](#page-14-0) [16](#page-15-0)* summary\_plot\_rwr\_attributes, [15](#page-14-0)